## Anonymization

Beyond GDPR

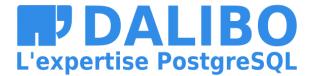

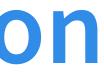

### WHO I AM

- Damien Clochard
- PostgreSQL DBA & Co-founder at Dalibo
- President of PostgreSQLFr Association

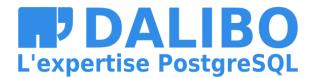

r at Dalibo sociation

### WHO I AM NOT

- I Am Not A Lawyer
- I Am Not A Privacy Expert
- Don't take my word for it / Check the links !

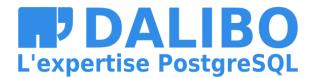

### **MY STORY**

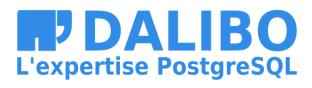

4

### MENU

- GDPR: 1 year later
- Why Anonymization is hard
- Anonymization Pipelines
- PostgreSQL Anonymizer

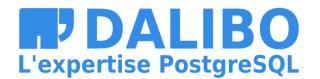

## **GDPR**

- Individual Rights
- Principles
- Impact
- Pseudonymization vs Anonymization

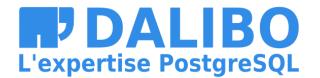

### **GDPR: INDIVIDUAL RIGHTS**

- The right to be informed
- The right of access
- The right to rectification
- The right to erasure
- The right to restrict processing
- The right to data portability
- The right to object
- etc.

(source: Individual Rights)

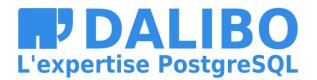

### **GDPR: PRINCIPLES & CONCEPTS**

- Lawfulness, fairness and transparency
- Security
- Data Minization
- Privacy By Design
- Data Protection By Design
- Pseudonymization
- Storage Limitation
- Accuracy
- Purprose Limitation

(source: GDPR Principles)

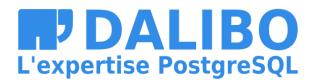

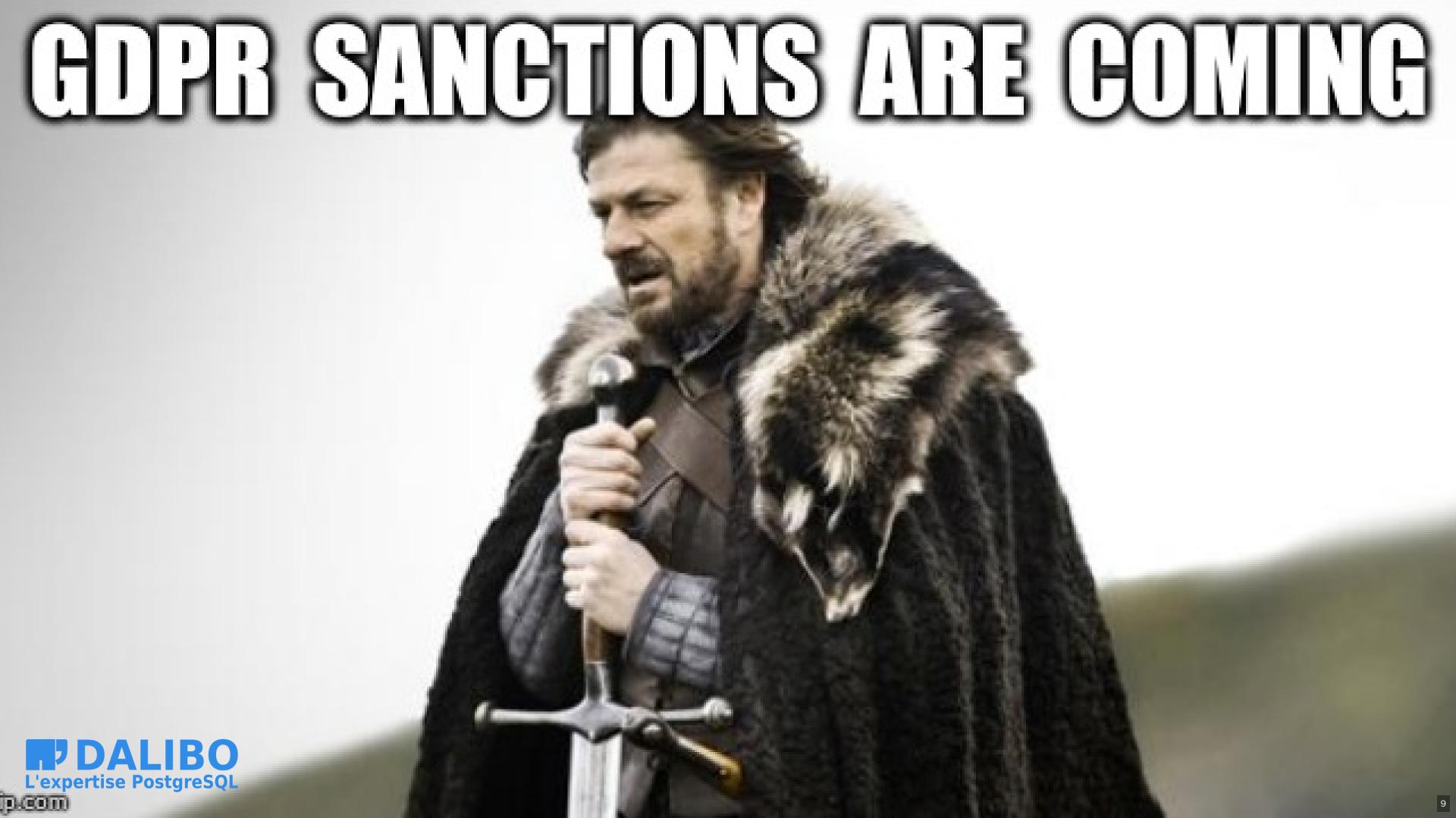

### **SANCTIONS ARE COMING**

- July 2019 : Marriott (UK) fined 110M€
- July 2019 : British Airways (UK) fined 204 M€
- June 2019 : Sergic (France) fined 400 k€
- June 2019 : LaLiga (Spain) fined 250 k€
- May 2019 : Municipality of Bergen (Norway) fined 170 k€
- April 2019 : Airbus (France) fined 200k€
- And many more

(source: GDPR Enforcement Tracker)

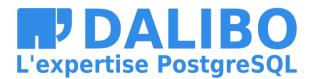

### **BEWARE OF ARTICLE 32!**

- Most sanctions are linked to Article 32:
- « Insufficient technical and organisational measures to ensure information security »

(source Article 32 - Security of processing)

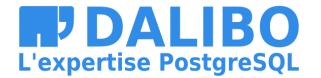

### IN OTHER WORDS: "DATA LEAKS"

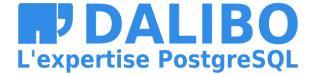

### **PSEUDONYMIZATION**

« Personally identifiable information is pseudonymised when it is modified in a way that it can no longer be linked to a single data subject without the use of additional data. »

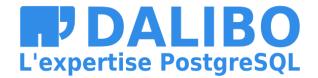

### ANONYMIZATION

Not even mentioned in the GDPR !

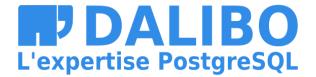

### **DOES IT REALLY MATTER ?**

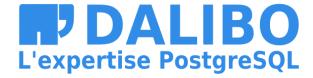

### YES

# Pseudonymized data still falls within the scope of the Regulation.

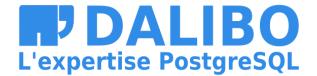

### **2 DIFFERENT THINGS**

- Pseudonymization is a security requirement
- Anonymization is an exit door

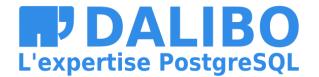

### **PSEUDONYMIZATION**

The additional data should be kept separate from the pseudonymized data and subject to technical and organisational measures to make it hard to link a piece of data to someone's identity

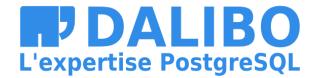

## **EXAMPLE: ENCRYPTION**

Encryption is not anonymization !

Encrypted data are still covered by GDPR because the original data can be retrieved with the encryption key.

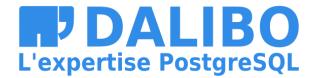

## Why Anonymization is hard

- Singling out
- Linkability
- Inference

(source: WP29 Opinion on Anonymisation Techniques)

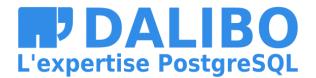

### SINGLING OUT

# The possibility to isolate a record and identify a subject in the dataset.

| SELECT * FROM employees;           |                                                              |                              |                               |
|------------------------------------|--------------------------------------------------------------|------------------------------|-------------------------------|
| id                                 | name                                                         |                              | salary                        |
| 1578  <br>2552  <br>5301  <br>7114 | xkjefus3sfzd<br>cksnd2se5dfa<br>fnefckndc2xn<br>npodn5ltyp3d | NULL<br>NULL<br>NULL<br>NULL | 1498<br>2257<br>45489<br>1821 |

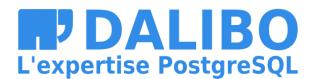

### LINKABILITY

Identify a subject in the dataset using other datasets

- Netflix Ratings + IMDB Ratings
- Hospital visits + State voting records

(sources: Netflix prize + Hospital Reidentification)

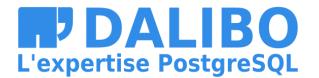

### INFERENCE

Identify a subject using a set of indirect identifiers.

87% of the U.S. population are uniquely identified by date of birth, gender and zip code

(source : Latanya Sweeney)

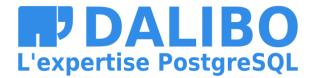

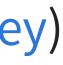

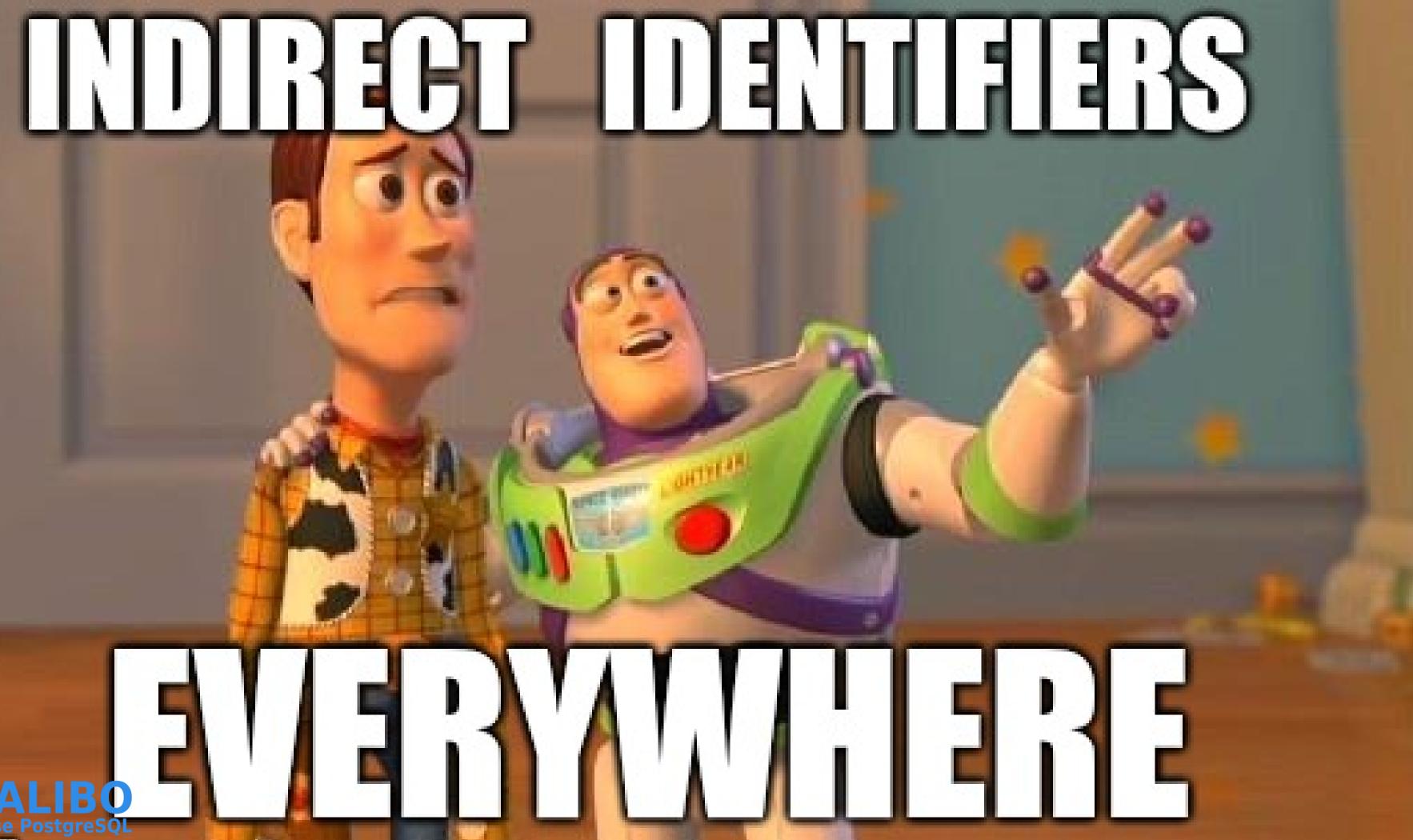

# L'expertise PostgreSQL

### **THIS IS A LOSING GAME !**

you can't prove that **re-identification** is impossible

(source: De-indentification still doesn't work)

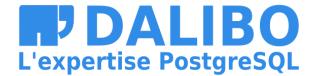

### **GDPR GIVES A MARGIN OF ERROR**

« To determine [if] a person is identifiable, account should be taken of all the means **reasonably likely to be used** [...] to identify the person directly or indirectly.

« To ascertain whether means are reasonably likely to be used to identify the person, account should be taken of all objective factors, such as the costs of and the amount of **time** required for identification, taking into consideration the available technology at the time of the processing »

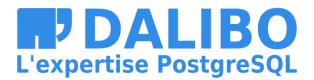

(source: Recital 26)

### **MESURE THE THREAT**

### This means you have to measure the "reasonable risk" of reidentification, on a regular basis.

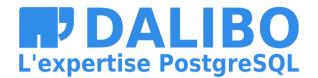

# **Anonymization Pipelines**

Minimizing the risk of data leaks by reducing the attack surface

This is a direct implementation of the "Storage Limitation" principle

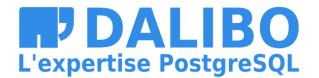

### **BASIC EXAMPLE**

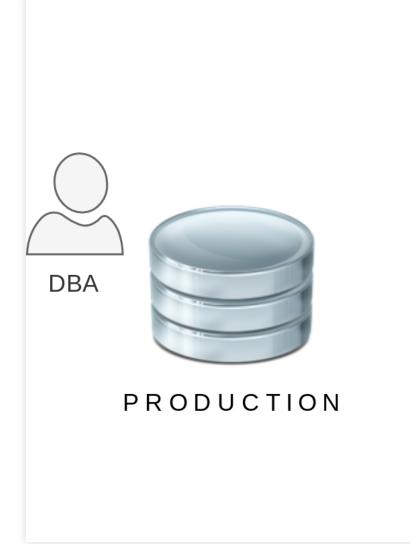

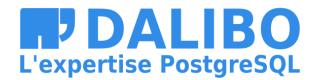

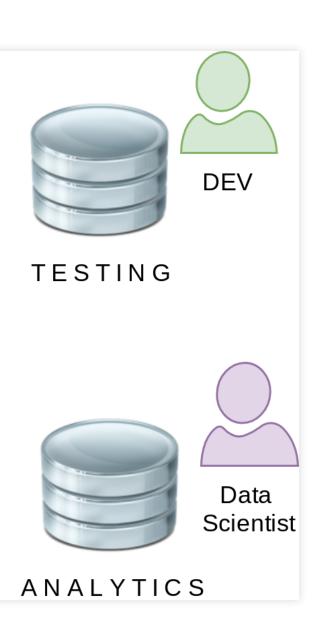

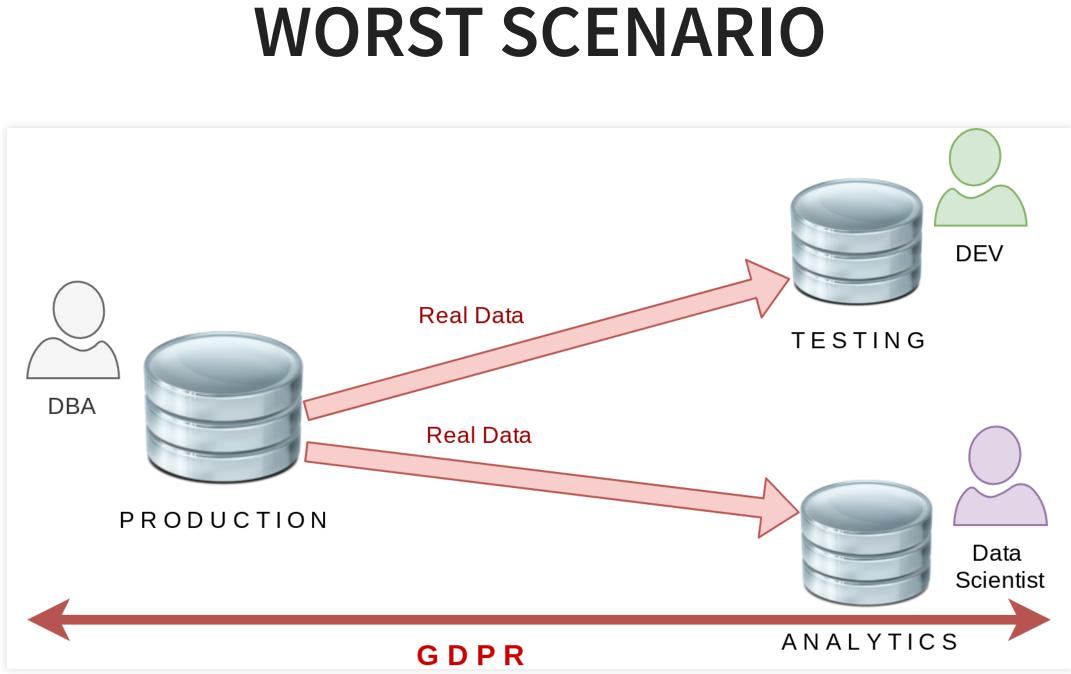

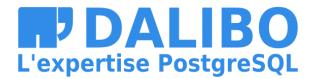

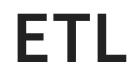

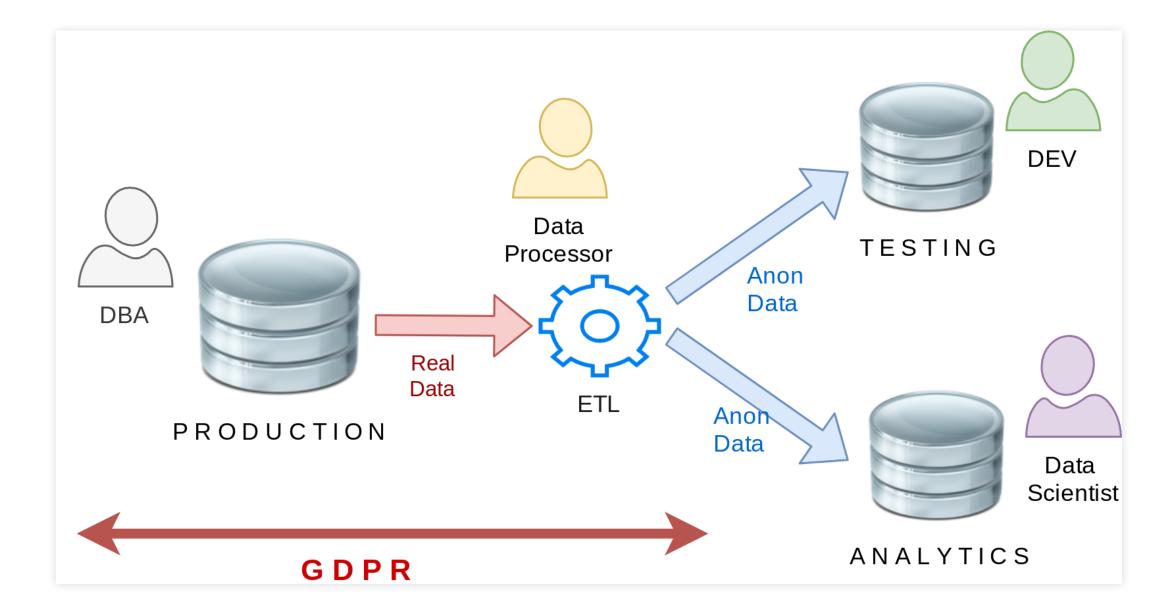

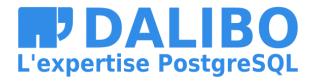

## **CLOUD ANONYMIZATION**

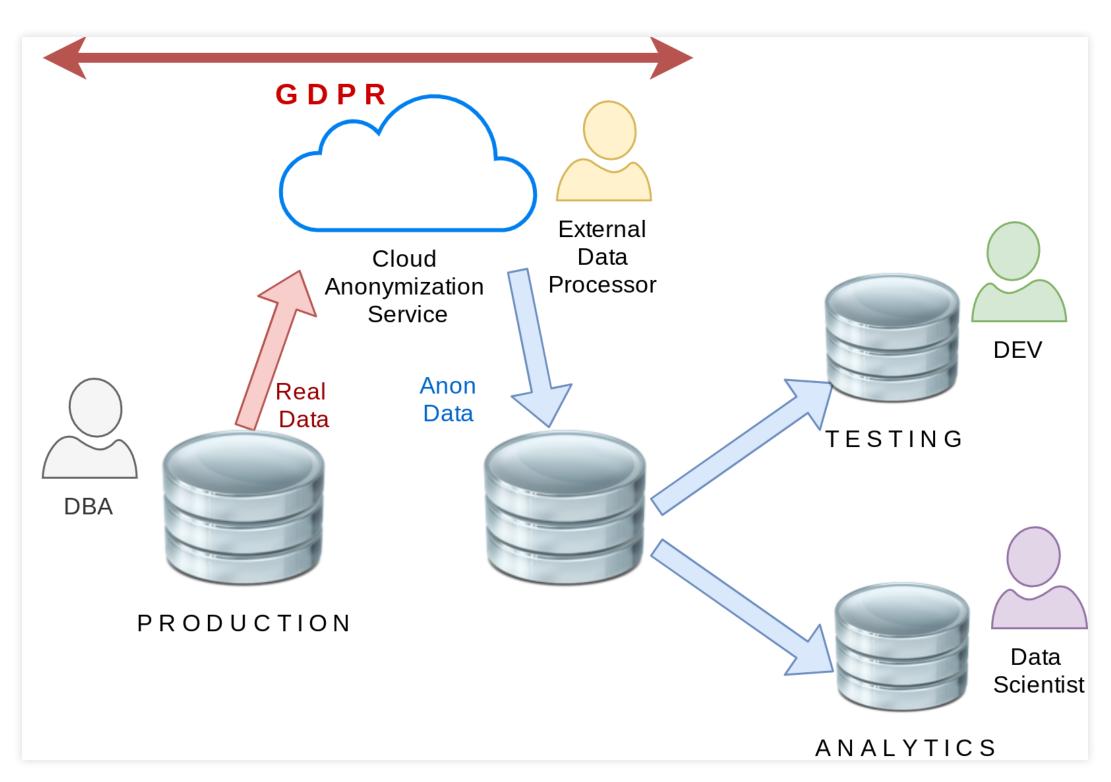

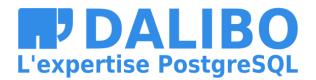

### **POSTGRESQL ANONYMIZER**

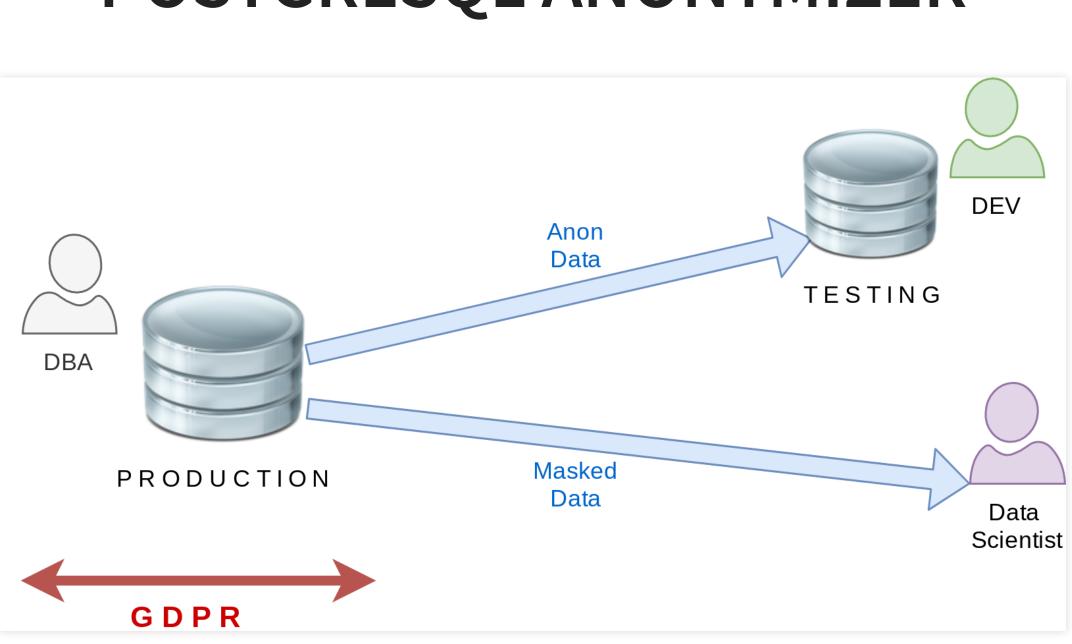

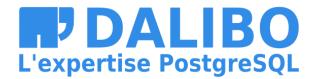

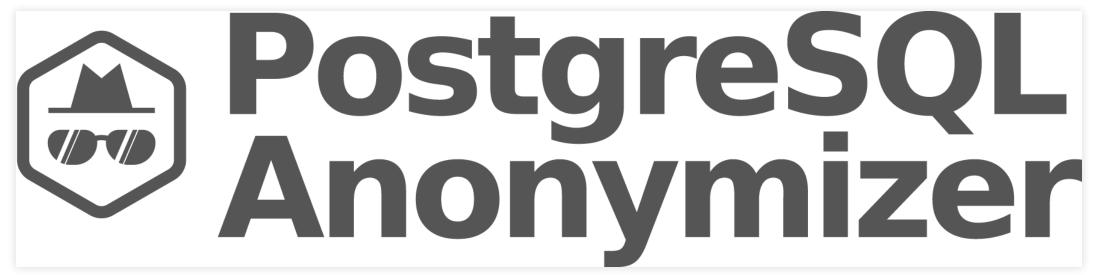

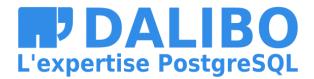

### WHAT IS THIS?

- Started as a personal project last year
- Now part of the "Dalibo Labs" initiative
- This is a prototype !
- Currently in version 0.4

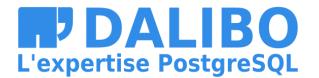

### GOALS

- Declare masking rules within the database model
- Anonymization is done internally
- Dynamic Masking or In-Place Substitution
- Batteries included : Builtin masking functions
- Inspired by MS SQL Server Dynamic Data Masking

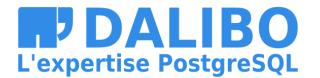

# **EXAMPLE: REAL DATA**

| =# SELECT * FROM customer; |            |         |         |  |
|----------------------------|------------|---------|---------|--|
| <pre>id   full_name</pre>  | birth      | zipcode | fk_shop |  |
|                            | -+         | +       | +       |  |
| 911   Chuck Norris         | 1940-03-10 | 75001   | 12      |  |
| 112   David Hasselhoff     | 1952-07-17 | 90001   | 423     |  |

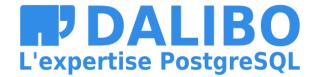

# **EXAMPLE: ANONYMIZED DATA**

| =# SELECT * FROM customer; |            |         |         |  |
|----------------------------|------------|---------|---------|--|
| id   full_name             | birth      | zipcode | fk_shop |  |
| +                          | -+         | _+      | +       |  |
| 911   Michel Duffus        | 1970-03-24 | 63824   | 12      |  |
| 112   Andromache Tulip     | 1921-03-24 | 38199   | 423     |  |

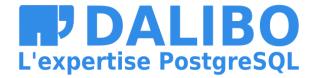

### INSTALL

\$ sudo pgxn install ddlx

\$ sudo pgxn install postgresql\_anonymizer

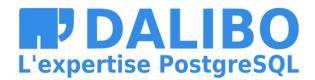

### INSTALL

### Using the Community RPM Repo:

\$ yum install https://.../pgdg-redhat-repo-latest.noarch.rpm \$ yum install postgresql\_anonymizer12

(thanks Devrim!)

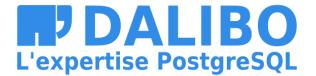

### CONFIGURE

shared\_preload\_libraries = '[...], anon'

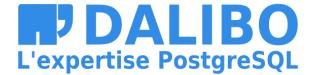

### LOAD

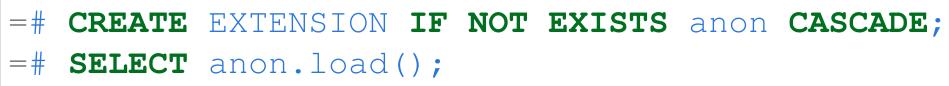

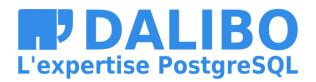

### **DECLARE A MASKING RULE**

SECURITY **LABEL FOR** anon **ON COLUMN** customer.zipcode IS 'anon.random\_zipcode()';

(thanks Alvaro!)

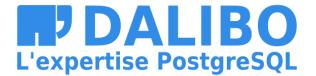

# NOW WE HAVE 3 OPTIONS

- In-Place Anonymization
- Anonymous Dumps
- Dynamic Masking

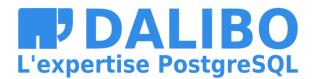

# **IONS** on

# **IN-PLACE ANONYMIZATION**

=# SELECT anon.anonymize\_column('customer','zipcode');

=# SELECT anon.anonymize\_table('customer');

=# SELECT anon.anonymize\_database();

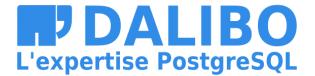

# **IN-PLACE ANONYMIZATION**

This will update all lines of all tables containing at least one masking rule.

This is gonna be slow and trigger heavy write workloads.

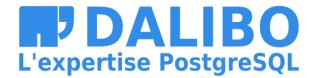

### **ANONYMOUS DUMPS**

=# SELECT anon.dump();

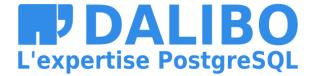

### **ANONYMOUS DUMPS**

\$ psql [...] -qtA -c 'SELECT anon.dump()' your\_dabatase > dump.sql

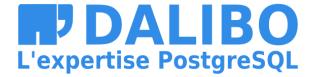

Let's take a basic example :

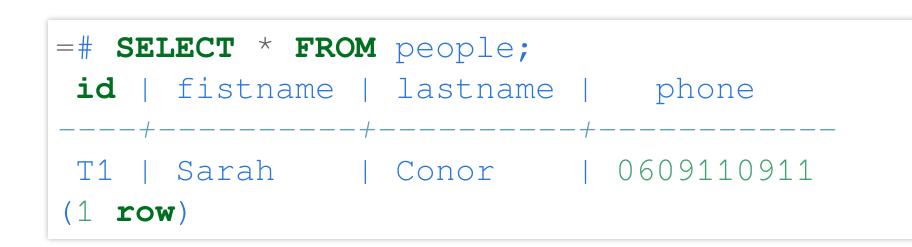

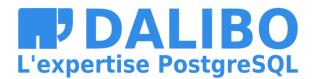

# IG le :

Step 1 : Activate the dynamic masking engine

=# CREATE EXTENSION IF NOT EXISTS anon CASCADE; =# SELECT anon.start\_dynamic\_masking();

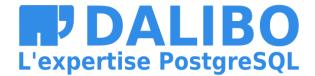

Step 2 : Declare a masked user

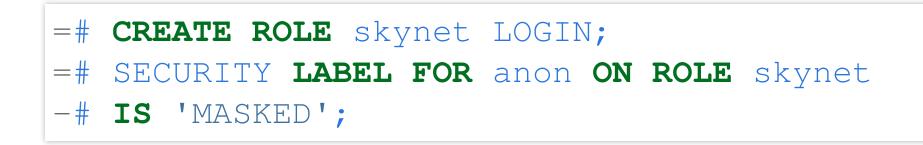

The masked user has a read-only access to the anonymized data of the masked tables.

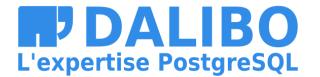

Step 3 : Declare the masking rules

SECURITY LABEL FOR anon ON COLUMN people.name
IS 'MASKED WITH FUNCTION anon.random\_last\_name()';

SECURITY LABEL FOR anon ON COLUMN people.phone
IS 'MASKED WITH FUNCTION anon.partial(phone, 2, \$\$\*\*\*\*\*\$\$, 2)'

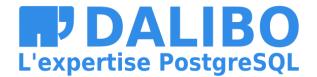

# **IG** g rules

name \_name()**';** ohone ne,2,\$\$\*\*\*\*\*\$\$,2)'

### Step 4 : Connect with the masked user

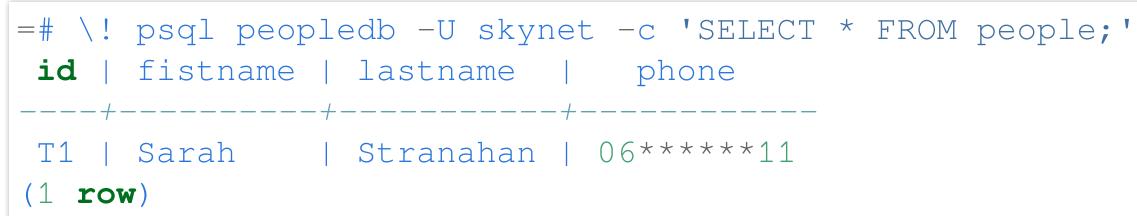

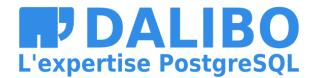

# **HOW IT WORKS**

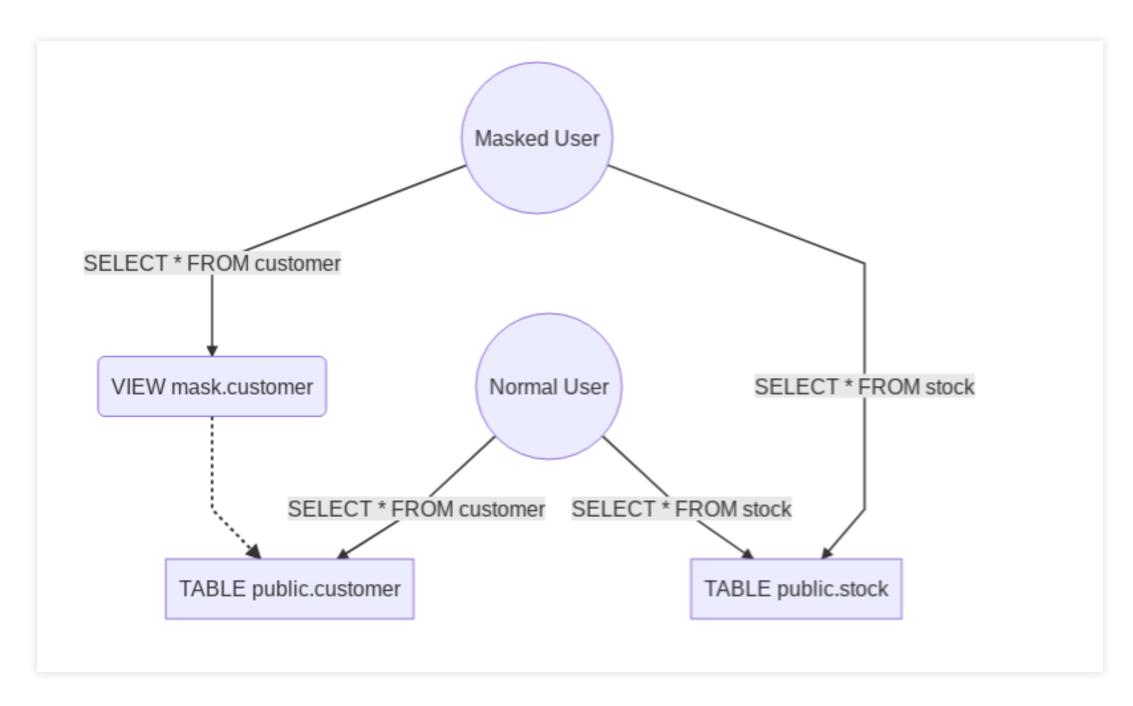

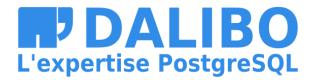

# **HOW IT WORKS**

Basically:

- 500 lines of pl/pgsql
- An event trigger on DDL commands
- Silently creates a "masking view" upon the real table
- Tricks masked users with search\_path
- use of TABLESAMPLE with tms\_system\_rows for random functions

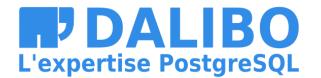

# **MASKING FUNCTIONS**

The extension provides functions to implement 5 main anonymization techniques:

- Noise Addition
- Shuffling / Permutation
- Randomization
- Faking / Synthetizing
- Partial destruction

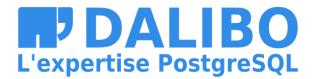

# **NOISE ADDITION**

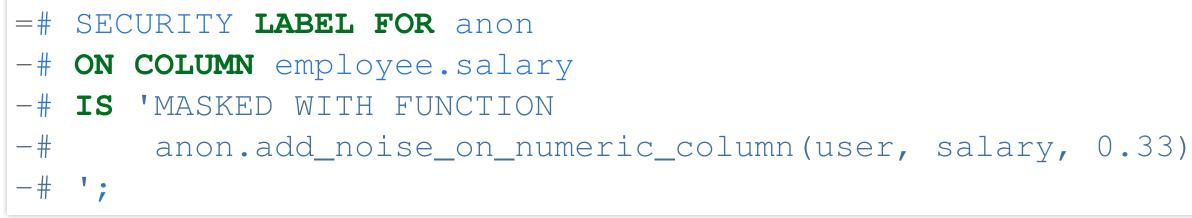

All values of the column will be randomly shifted with a ratio of +/- 33%

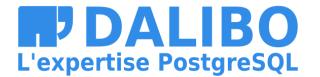

# **NOISE ADDITION**

- The dataset remains meaningful
- AVG() and SUM() are similar to the original
- works only for dates and numeric values
- "extreme values" may cause re-identification ("singling out")

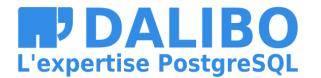

## SHUFFLING

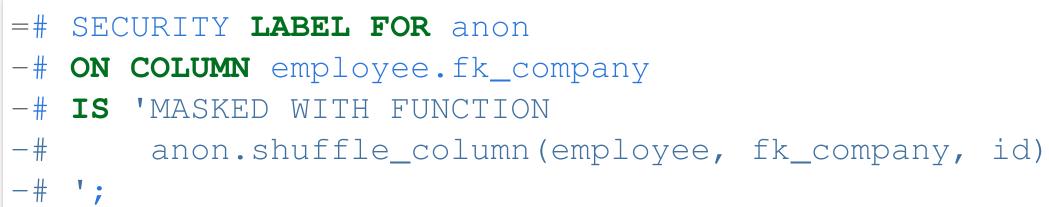

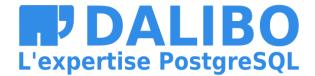

## SHUFFLING

- The dataset remains meaningful
- Perfect for Foreign Keys
- Works bad with low distribution (ex: boolean)
- The table must have a primary key

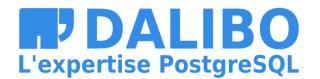

# RANDOMIZATION

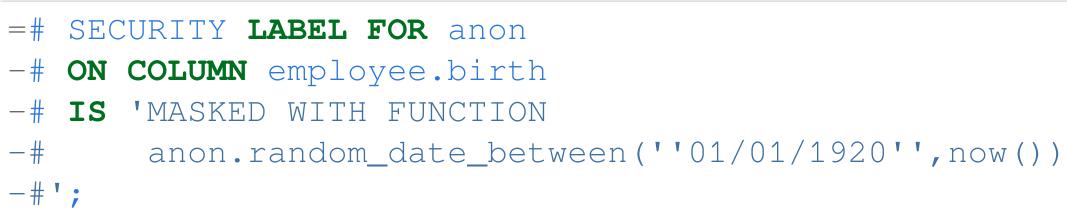

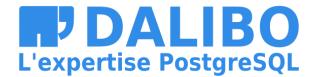

# RANDOMIZATION

- Simple and Fast
- Usefull for columns with NOT NULL constraints
- Useless for analytics

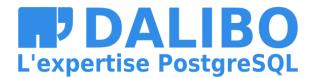

### FAKING

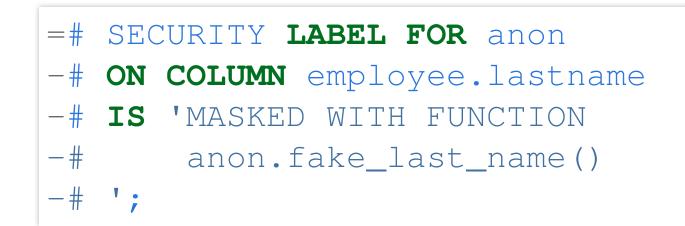

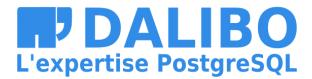

## FAKING

- Just a more elaborate version of Randomization
- Great for developpers and CI tests
- You can load your own dictionnaries !

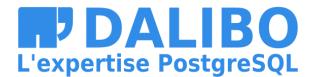

# **PARTIAL DESTRUCTION**

=# SECURITY **LABEL FOR** anon

- -# ON COLUMN employee.phone
- -# IS 'MASKED WITH FUNCTION anon.partial(phone, 4, '\*\*\*\*\*', 2)

+33142928107 **becomes** +331\*\*\*\*\*07

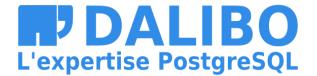

# **PARTIAL DESTRUCTION**

- Perfect for phone number, credit cards, etc.
- The user can still recognize his/her own data
- Transformation is **IMMUTABLE**
- Works only for TEXT / VARCHAR types

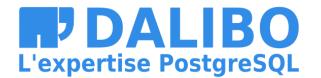

# **KNOWN LIMITATIONS**

- PostgreSQL 9.6 and later
- Dynamic Masking works with only one schema

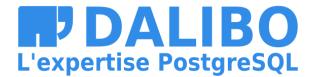

# **FUTURE DEVELOPMENTS**

- Research on K-Anonymity
- Mesure the risk of reidentification
- Suggest masking rules based on heuristics
- Implement Generalization functions

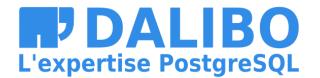

# **OTHER TOOLS FOR POSTGRES**

- Differential Privacy extension by Google
- Smart Sampling with pg\_sample
- pgantomizer

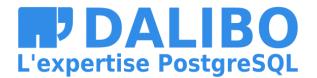

# **HOW TO CONTRIBUTE ?**

- Feedback and bugs !
- Images and geodata
- Join the project at :

https://gitlab.com/dalibo/postgresql\_anonymizer

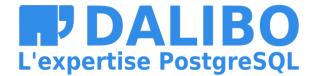

# In a nutshell

- GDPR sanctions are really real
- Data Leak is your main risk
- Reduce your attack surface ("Storage Limitation")
- Anonymize whenever you can
- Anonymize inside the database
- Encryption is not Anonymization !

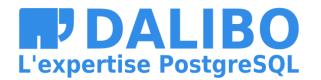

# OUR NEXT CHALLENGE: PRIVACY BY DESIGN

- Developpers should write the masking rules
- It's hard.... PostgreSQL must help them.
- The Postgres community has won so many battles
- Now we have to focus on data privacy

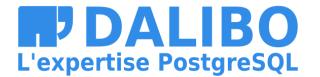

# WE'RE HIRING!

Dalibo is a french-speaking employee-owned remoteworking company

We're looking for:

- PostgreSQL Development DBAs
- PostgreSQL Production DBAs
- Python Backend Developer
- Key Account Manager

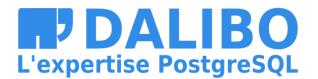

### **GRAZIE** !

- Contact : damien.clochard@dalibo.com
- Follow : @daamien
- Feedback : https://2019.pgconf.eu/f
- Other Projects : Dalibo Labs

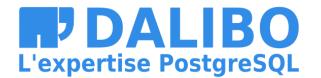